同济大学学报(自然科学版) JOURNAL OF TONGII UNIVERSITY (NATURAL SCIENCE) Vol. 38 No. 8 Aug. 2010

文章编号: 0253-374X(2010)08-1165-06

DOI:10.3969/j.issn.0253-374x.2010.08.012

# 基于 ArcGIS 的交通量预测模型

陈华鑫<sup>1</sup>, 姜 艺<sup>2</sup>, 李 硕<sup>3</sup>, Tommy Nantung<sup>3</sup> (1. 长安大学 材料科学与工程学院,西安 710061; 2. 普度大学 技术学院建筑施工管理系,西拉法叶 47906; 3. 印第安那交通厅公路研究所,西拉法叶 47906)

摘要:常规交通量预测模型耗时、工作量大.针对美国印第安 纳州交通量趋于稳定的特点,借助 ArcGIS 地统分析软件,分 别采用 Ordinary Kriging、距离加权倒数(IDW)、径向基函数 插值(RBF)等方法对交通量进行预测,并与动态称重系统 (WIM)的交通资料进行比对,结果表明采用径向基函数插值 中的反高次曲面函数(IMS)插值预测方法适合美国印第安纳 州交通量的分布实际,预测误差最小.

关键词: 交通量预测; ArcGIS; 插值分析; 动态称重系统; 反 高次曲面函数插值 中图分类号: U 414 文献标识码: A

## **ArcGIS-based Traffic Prediction Model**

CHEN Huaxin<sup>1</sup>, JIANG Yi<sup>2</sup>, LI Shuo<sup>3</sup>, Tommy Nantung<sup>3</sup> (1. School of Material Science and Engineering, Chang' an University, Xi' an 710061, China: 2. Department of Building Construction Management. College of Technology, Purdue University, West Lafayette 47907, United States; 3. Indiana Department of Transportation, Division of Research, West Lafayette 47906, United States)

Abstract: Conventional traffic prediction models are timeconsuming and arduous. Since the traffic of Indiana is stabilized, the Ordinary Kriging, inverse distance weighting (IDW) and radial basis functions (RBF) interpolation methods were used to predict the traffic of Indiana based on ArcGIS software. With the comparison of the prediction and weigh-inmotion(WIM) Systems, the results show that the inverse multiquadric spline(IMS) interpolation of RBF interpolations is suitable for Indiana traffic distribution and the actual prediction error is minimum.

Key words: traffic prediction; ArcGIS; interpolation; weighin-motion systems; inverse multi-quadric spline

交通量预测是路网规划、公路建设项目可行性

研究的基本内容之一,预测的可靠性直接关系公路 建设的成败. 目前用干交通量预测的方法有 150~ 200 种之多[1],其中目前国内外最常用的方法有增长 系数法[2]、重力模型法[2]、四阶段法[3]、总量控制 法[4-5]、博克思-詹金斯自回归移动平均模型[6]、卡 尔曼滤波模型 [7]、神经网络模型 [8]、多元时间序列 模型<sup>[9-10]</sup>、单变量时间序列模型<sup>[10]</sup>等,现阶段我国 所用的四阶段法是以交通起止点(OD)调查为基础, 需花费大量的人力和物力,耗时较长,调查资料整理 也较复杂<sup>[2]</sup>;总量控制法是综合考虑区域内政治、经 济、文化和地理等要素,通过宏观上的关联分析预测 区域内交通量的需求,简便经济,可操作性强,但宏 观要素与交通量需求之间的相互关系有待进一步完 善与验证[11]. 美国印第安纳州路网基本形成,车辆 保有率基本稳定,能否借助空间统计方法对其进行 预测,可以减少大量工作量. 为此,本文借助动态称 重系统 (weigh-in-motion, WIM) 数据为基础, 在 ArcGIS 软件平台中对印第安纳州交通量进行预测, 结果表明实际误差很小,实用可靠.

#### ArcGIS 地统分析基础  $\mathbf{1}$

ArcGIS 地统计分析软件主要包括探索性数据 分析(Explore Data)、地统计分析向导(geostatistical wizard)、生成数据子集(Creat Subsets)三方面. 其中 探索性数据分析主要目的是分析数据是否服从正态 分布,数据间是否存在某种趋势关系. 地统计分析向 导是在已知点的基础上进行内插生成研究对象表面 图. 生成数据子集是为了将观测值与预测值进行比 较,通常是将原始数据分割成两部分,一部分用来空 间结构建模及生成表面,另一部分用来比较和验证

收稿日期: 2009-10-09

基金项目: 印第安纳州运输部(INDOT)和联邦公路管理局(FHWA)资助项目(40291)

作者简介: 陈华鑫(1973--),男,副教授,博士后,主要研究方向为沥表与沥青混合料、新材料改性技术及路面养护管理等. E-mail: hxchen@chd. edu. cn; chx92070@163. com

预测的质量. ArcGIS 地统计分析软件一般处理过程 包含数据分析、模型预测与检验,具体到 ArcGIS 地 统计分析,其基本过程包括数据显示、数据检查、模 型拟合分析、模型诊断、模型比较等内容.

# 2 AADT 数据规律分析

通常 Geostatistics 要求试验数据满足随机性、 正态分布特性和平稳性的特点. 为此,首先对 INDOT 所有公路的年平均日交通量(annual average daily traffic, AADT) 分布规律进行分析. 本文所用 AADT 是基于 2004 年 INDOT 提供的交通量, 通过 INDOT 提供的 AADT Shape 文件得到的.

#### 2.1 AADT 数据分析(Explore Data)

2.1.1 Histogram

在直方图 Histogram 中,可用 Kurtosis(峰度)和 Skewness(偏态)表征数据的正态特性. 其中峰度用 于描述数据分布高度的指标,正态分布的峰度为0, 大于 0,表明数据分布比正态分布高耸而狭窄;小于 0,表明数据分布平缓而分散. 偏态用于描述数据左 右对称特性,正态分布偏态等于 0,大于 0,表明数据 偏左,称为正偏态或右偏态;小于 0,则称为负偏态或 左偏态.

鉴于 AADT 数据沿着同一条路大致都拥有相同 的交通数据,为了方便起见,在收集 AADT 空间数据 时,选择一条路的中点(X, Y 坐标表示)作为本路段的 代表值. 根据 INDOT 提供的 AADT 数据, 建立了 AADT 数据点图层 AADT\_shp Events, 在 Geostatistical Analysis 模块下的 Explore Data 中选用 Histogram 分 析,得到 INDOT AADT 的 Histogram 图,并用 Normal QQPlot 分布图进行验证,以分析 INDOT AADT 是否服 从正态分布,如果不符合必须进行相应的对数化或 Box-Cox 幂变换.

从图 1 可见, 原始 AADT 数据 Histogram 图上, 峰度 35.47,显然属于右偏分布,不能满足正态分布 的要求,必须对原数据进行变换,再进行分布分析. 2.1.2 Normal QQPlot

为了进一步验证 AADT 的正态分布规律性,采 用 Normal QQPlot 统计分析对 AADT 进行对比分 析. 在 Normal QQPlot 分布图中是将现有数据分布 与标准正态分布进行对比,测量数据在图中由其所 有的点形 成 相 应 的 线 条, 而 标 准 的 正 态 分 布 是 Normal QQPlot 中一条标准的直线. 那么如果测量数 据分布线越接近于 Normal QQPlot 的标准直线,则

测量数据越接近于服从正态分布.

在 Geostatistical Analysis 模块下的 Explore Data 中选用 Normal QQPlot 分析模块,得到 INDOT AADT 的 Normal QQPlot 图如图 2 所示. 由 Normal QQPlot 分布图可见 AADT 数据在右端远远偏离直 线,这进一步说明 AADT 不满足正态分布的规律,必 须进行相应的数据变换.

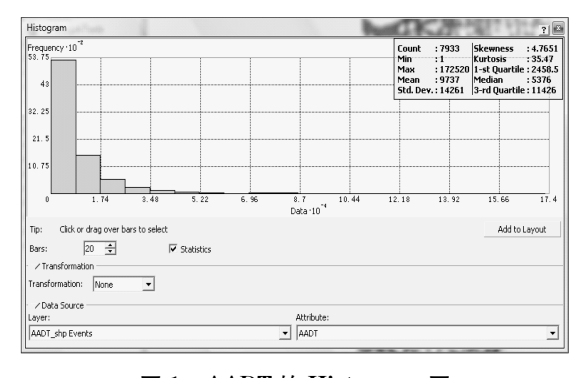

图 1 AADT 的 Histogram 图 Fig.1 Histogram of AADT

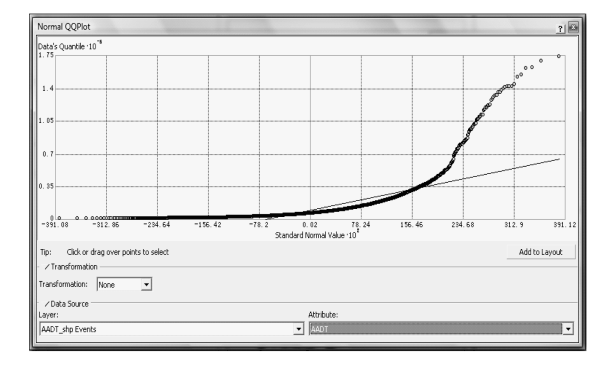

图 2 AADT 的 Normal QQPlot 图 Fig.2 Normal QQPlot of AADT

# 2.2 AADT 数据变换和正态分布规律分析(Explore Data)

## 2.2.1 对数变换

为了适应地统计分析中 kriging 等分析方法对 测试数据有正态分布的要求,应对现有 AADT 数据 进行相应的变换处理,一般处理方式有对数变换和 Box-Cox 幂变换,这里采用最常用的对数变换后用 直方图和 QQPlot 分布图检验变换后数据的分布 规律.

经对数变换后, log(AADT) Histogram 图中(见图 3)峰度 Kurtosis 为 5.844, 远小于 AADT Histogram 图 的 35.47, Skewness 值为 - 0.556 8, 与 AADT Histogram 图中的 4.765 3 相比更接近于 0. 这表明经过对 数变化后, log (AADT) 的正态分布规律要好于 AADT 原数据,这一点在下面的 Normal QQPlot 分布图中可 以得到进一步的验证

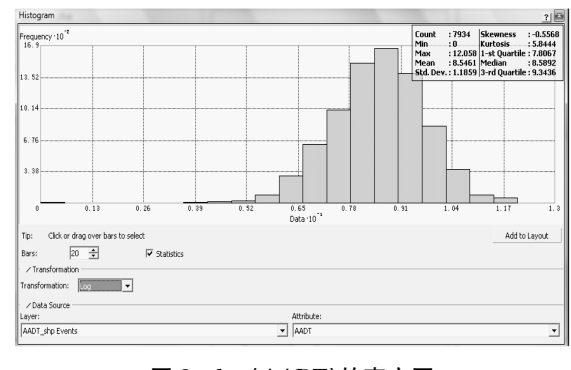

# 图 3 log(AADT)的直方图 Fig. 3 Histogram of log(AADT)

图 4 为 log(AADT)的 Normal QQPlot 图, 从该 图可以发现,测量数据 log(AADT)(点数据)与正态 分布线(图中实线)基本重合,只在左右两侧的端点 有部分数据稍偏离了直线,这进一步验证了上面 Histogram 图的结果, 即经过对数变化后, AADT 能 基本满足正态分布的要求.

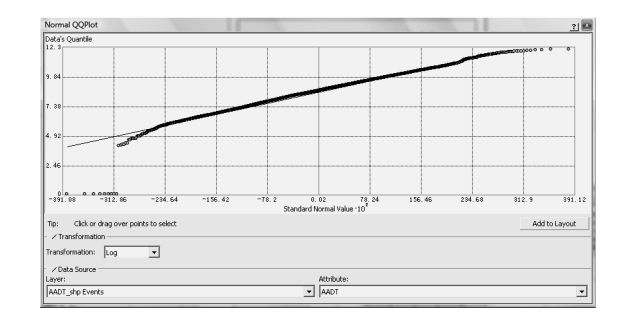

图 4 log(AADT)的 Normal QQPlot 图 Fig. 4 Normal QQPlot of log(AADT)

2.2.2 Box-Cox 幂变换

除了对数变换外, Box-Cox 变换也可以使检测 数据服从正态分布规律. 但其幂参数 Parameter 可 在很宽的范围变化,那到底采用什么参数 (Parameter)应通过不同尝试来确定. 本文在 0.08~ 0.146 之间变化不同的 Parameter, 分析其 Kurtosis 和 Skewness 值, 从中选出一合理的 Parameter 参 数,结果见表1.

表 1 不同 Parameter 下的 Kurtosis 值与 Skewness 值比较 Tab.1 Kurtosis and Skewness of transformed AADT for different Parameters

|            | 参数                            |             |           |           |           |           |          |
|------------|-------------------------------|-------------|-----------|-----------|-----------|-----------|----------|
|            | 0.080                         | 0.085       | 0.090     | 0.095     | 0.100     | 0.105     | 0.110    |
| Kurtosis 值 | 3.849 400                     | 3.800 900   | 3.757 200 | 3.718 600 | 3.685 000 | 3.656 000 | 3.631 30 |
|            | Skewness $\angle$ = 0.042 082 | $-0.015928$ | 0.009763  | 0.035 022 | 0.059 877 | 0.084 356 | 0.10848  |
|            | 参数                            |             |           |           |           |           |          |
|            | 0.115                         | 0.120       | 0.125     | 0.130     | 0.135     | 0.140     | 0.145    |
| Kurtosis 值 | 3.610 70                      | 3.593 90    | 3.580 80  | 3.571 10  | 3.564 70  | 3.561 30  | 3.561 00 |
| Skewness 值 | 0.13228                       | 0.155 78    | 0.17899   | 0.20193   | 0.22463   | 0.24711   | 0.269 37 |

从不同 Parameter 下的 Histogram 图中可以得 出 Kurtosis 值,且均小于对数变换的 5.844,表明用 Box-Cox 变换 AADT 的正态分布规律更好. 从 Histogram 图的 Kurtosis 与 Parameter 关系曲线, 如图 5 所示,可得出其 Kurtosis 在 Parameter 0.139 6 处最小值 约为3.561 629. 而在Parameter为0.080~0.145之间,

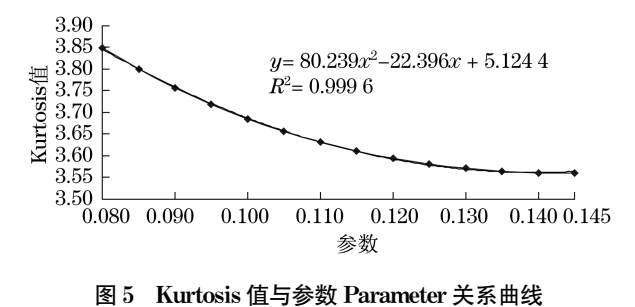

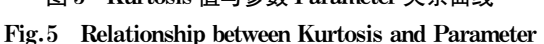

Stewness 不断增加, 如图 6 所示, 大约在 0.087 86 附近 Stewness 值约为 0. 从 Kurtosis 看 Parameter 在 0.139 6 最好, 而以 Stewness 为 0 处的 Parameter 为 0.087 86 最 好. 由此可见采用 Parameter 为 0.087 86 效果最好.

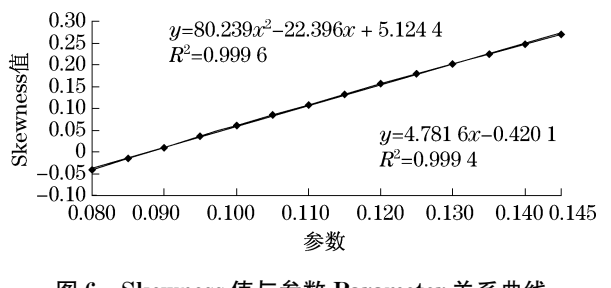

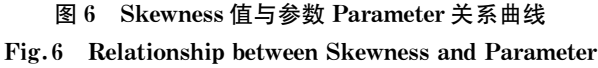

从不同 Parameter 参数下的 Normal QQPlot 图 可以发现在参数为 0.087 86 附近测量数据与正态分

布线重合性较好. 故在 0.878 6 附近, AADT 通过 Box-Cox 变换后的正态分布特性最好.

综合 Histogram 和 Normal QQPlot 图的分析,本文 拟采用 Box-Cox 变换, Parameter 参数取 0.087 86 对 AADT 进行变换处理,进行随后的 Geostatistics 分析.

#### 2.3 变异函数的理论模型

#### 2.3.1 变异函数计算

设 $Z(x)$ 是系统某属性 Z 在空间位置  $x$  处的 值, Z(x) 为一区域化随机变量, 并满足二阶平稳假 设, $h$  为两样本点空间分隔距离, $Z(x)$ 和  $Z(x_i + h)$ 分别是区域化变量  $Z(x)$ 在空间位置  $x_i$  和 $x_i$  + h 处的实测值 $[i = 1, 2, \cdots, N(h)]$ , 那么, 变异函数  $\gamma(h)$ 的离散计算公式为:

$$
\gamma(h) = \frac{1}{2N(h)} \sum_{i=1}^{N(h)} [Z(x_i) - Z(x_i + h)]^2
$$

这样对不同的空间分隔距离 h, 计算出相应的  $c(h)$ 和 $\gamma(h)$ 值. 如果分别以  $h$  为横坐标,  $c(h)$ 或  $\gamma(h)$ 为纵坐标,画出协方差函数和变异函数曲线 图, 就可以直接展示区域化变量 $Z(x)$ 的空间变异特 点. 变异函数能同时描述区域化变量的随机性和结 构性,在数学上对区域化变量进行严格分析,是空间 变异规律分析和空间结构分析的有效工具. 该函数 有4个非常重要的参数,即基台值(sill)、变程(range) 或称空间依赖范围、块金值或称区域不连续性值和 分维数.

按照 Keckler 等人的研究, 变异函数理论模型有 500 多种, 其中 ArcGIS 中常用的有圆形模型、球状模 型、四球模型、五球模型、指数模型、高斯模型、二次 抛物线模型、孔穴效应模型、K-贝瑟尔模型、J-贝瑟 尔模型等.

#### 2.3.2 克里格插值预测法

克立格插值(Kriging interpolation)是根据变异 函数模型而发展起来的一系列地统计的空间插值方 法,包括:普通克立格法(Ordinary Kriging)、简单克 里格法 (Simple Kriging)、对数克里格法 (Logistic Kriging)、泛克立格法(Universal Kriging)、指示克 立格法(Indicator Kriging)、析取克立格法(Disjunctive Kriging)、协同克立格法(Cokriging)等.

如前述, AADT 原数据不服从正态分布, 而 log(AADT)和 Box-Cox 幂变换后(幂指数 0.08786) 满足正态分布,故本文建议采用普通克里格法中采 用对数变换与 Box-Cox 变换的形式进行 AADT 预估.

至于变异函数选择何种模型,本文采用了普通

克里格方法中经对数变换和幂参数为 0.087 86 的 Box-Cox 变换后,分别选择如表 3 所示的 ArcGIS 中 11 种变异函数模型进行预测分析,可参考其 Prediction Error 中的几个指标对这些模型的有效性 进行比较. 预测模型应符合以下标准的为最佳: 即标 准平均值(mean standardized, MS)最接近于 0,均方 根预测误差(root-mean-square, RMS)最小, 平均标 准误差 (average mean error, AME) 最接近于 RMS, 标准均方根预测误差 (root-mean-square standardized, RMSS)最接近于 1.

如表 2 所示, AADT 经 log(AADT)后在以上 11 种变异函数模型下,标准平均值最接近于 0 的是指 数模型,均方根预测误差最小的也是指数模型,平均 标准误差最接近于均方根预测误差是指数模型,标 准均方根预测误差最接近于 1 也是指数模型. 故 log(AADT)的变异函数选用指数模型较合理.

表 2 Log(AADT)不同变异函数模型下预测误差比较 Tab.2 Prediction errors of different models with log transformed AADT

| 模型      | 平均值   | <b>RMS</b> | <b>AME</b> | MS       | <b>RMSS</b> |
|---------|-------|------------|------------|----------|-------------|
| 圆形模型    | 1592  | 12 980     | 27 110     | 0.06078  | 0.5424      |
| 球状模型    | 1 570 | 12.970     | 27 060     | 0.05992  | 0.5428      |
| 四球模型    | 1 545 | 12.960     | 27 000     | 0.058.96 | 0.5434      |
| 五球模型    | 1 531 | 12.960     | 26 970     | 0.05844  | 0.5437      |
| 指数模型    | 1 256 | 12 880     | 26 250     | 0.04923  | 0.5495      |
| 高斯模型    | 1 636 | 13 000     | 27 300     | 0.06215  | 0.5427      |
| 二次抛物线模型 | 1 501 | 12.960     | 26 980     | 0.05668  | 0.5436      |
| 孔穴效应模型  | 1 650 | 13 010     | 27 280     | 0.06269  | 0.545.9     |
| K-贝瑟尔模型 | 1 849 | 13 060     | 27 710     | 0.07069  | 0.5361      |
| J-贝瑟尔模型 | 1 747 | 13 030     | 27 190     | 0.06734  | 0.5485      |
| 稳态模型    | 1 849 | 13 060     | 27 700     | 0.070 82 | 0.5366      |

如表 3 所示, AADT 经过 Box-Cox 变换后在 11 种变异函数模型下对其参数进行比较,标准平均值 最接近于 0 的是二次抛物线模型,均方根预测误差 最小的是指数模型,平均标准误差最接近于均方根 预测误差的是 Stable 模型,标准均方根预测误差最 接近于1却是稳态模型. 故 AADT 经过 Box-Cox 幂 变换(幂指数 0.087 86)后变异函数选用指数模型、 二次抛物线模型与稳态模型进行预测.

本文利用对数变换和幂变换后的 AADT 的测量 值,分别对 log(AADT)采用指数模型、对幂变换(幂 指数 0.087 86)的 AADT 采用指数模型、二次抛物线 模型和稳态模型对 INDOT 现有 WIM Station 的 AADT 进行预测.

# 表 3 AADT 在幂指数 0.087 86 下不同变异函数模型下 Prediction Errors 参数比较

Tab.3 Prediction errors of different models with Box-Cox transformed AADT(Parameter =  $0.08786$ )

| 模型      | 平均值    | <b>RMS</b> | <b>AME</b> | MS        | <b>RMSS</b> |
|---------|--------|------------|------------|-----------|-------------|
| 圆形模型    | 208.70 | 12 730     | 8 637      | 0.033620  | 1.538       |
| 球状模型    | 193.40 | 12 730     | 8 606      | 0.031 280 | 1.543       |
| 四球模型    | 177.90 | 12 730     | 8575       | 0.028 940 | 1.547       |
| 五球模型    | 168.30 | 12 730     | 8 555      | 0.027 470 | 1.549       |
| 指数模型    | 60.76  | 12.710     | 8 283      | 0.010 900 | 1.581       |
| 高斯模型    | 204.90 | 12 730     | 8 655      | 0.033 360 | 1.537       |
| 二次抛物线模型 | 42.34  | 12 720     | 8 227      | 0.006769  | 1.596       |
| 孔穴效应模型  | 182.80 | 12 740     | 8 644      | 0.029 340 | 1.546       |
| K-贝瑟尔模型 | 292.70 | 12 740     | 8 795      | 0.045 980 | 1.517       |
| J-贝瑟尔模型 | 193.60 | 12 740     | 8 665      | 0.030.970 | 1.543       |
| 稳态模型    | 299.30 | 12 740     | 8 8 0 6    | 0.046 950 | 1.515       |

#### 2.3.3 其他插值预测方法

除了克里格插值外,还可以利用距离加权倒数 (inverse distance weighting, IDW)、自然近邻法、样 条函数等方法创建表面. 在定制过程中, 也可以采用 趋势面插值. 本文最终选择了距离加权倒数、径向基 函数插值(radial basis functions, RBF)来进行插值预 测,并与 Ordinary Kriging 预测进行比较.

2.3.4 不同 WIM 站点(Stations) AADT 预测结果评价 以上十种预测方法得出 WIM Stations AADT 的 预测结果,其预测精度如何可以通过预测值与

INDOT 已有的 WIM Stations 实际站点交通量观测 值进行比较,其预测偏差可以由下式进行计算:

$$
\Delta = \sqrt{\frac{1}{n} \sum_{i=1}^{n} (AADT'_i - AADT_i)^2}
$$

式中: AADT'; 为第  $i \wedge$  WIM Station 预测的 AADT: AADT  $_i$  为第  $i$  个 WIM Station 实际观测得到的 AADT; n 为 INDOT 现有的 WIM Station 数目, 此处 为44个站点. 按照上式计算得到的不同预测方法的 预测偏差如图 7 所示,从中可见,采用 RBF 中的反高 次曲面函数(inwerse multiquadric spline, IMS)方法 误差最小,最适合 INDOT 交通量的实际分布规律. 图中, RBF-CRS 为径向基函数插值(radial basis functions, RBF) 中的规则样条函数(completely regularized spline, CRS) 插值预测; RBF-SWT 为 RBF 中的平面样条函数(spline with tension, SWT) 插值预测; RBF-MF 为 RBF 中的高次曲面函数 (multiquadric, MF)插值预测; RBF-IMS 为 RBF 中的 反高次曲面函数(inwerse multiquadric spline, IMS) 插值预测; RBF-TPS 为 RBF 中的平面样条函数 (thin-plate spline, TPS)插值预测; log-Exp 为对数变 换后采用指数模型预测; Box-Cox-Exp 为 Box-Cox 变 换后采用指数模型预测; Box-Cox-St 为 Box-Cox 变 换后稳态模型预测; Box-Cox-RQ 为 Box-Cox 变换后 二次抛物线模型预测.

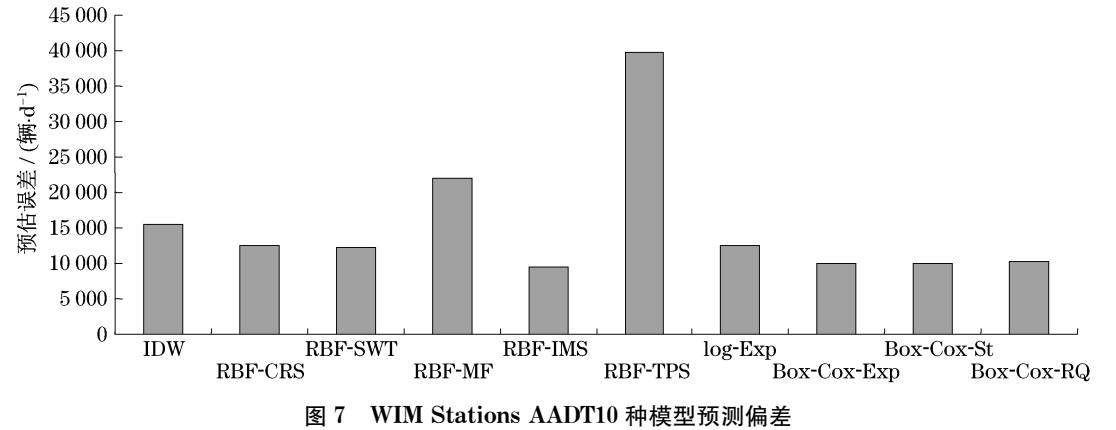

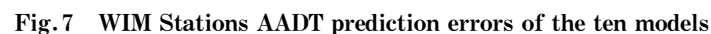

#### $\mathbf{3}$ 结语

利用 ArcGIS 地统模型,可以有效预测如美国印 第安纳州交通量基本稳定时的交通量空间分布情 况,结果表明采用径向基函数插值 RBF 中的反高次 曲面函数 IMS 插值预测方法适合美国印第安纳州交 通量的分布实际. 该方法可以简化传统交通量预测 模型的工作程序,对类似的交通需求预测具有很好 的指导意义.

对于其他地区,当其交通量基本趋于稳定时,也 可以采用 ArcGIS 进行预测,尽管预测的插值函数可 能有差异,但本文基于 ArcGIS 的预测方法是可以借 鉴的.但不适用于实时交通控制策略决策及交通状

1169

6666666666666666666666666666666666666666666666

#### 态判别等情形.

# 参考文献:

- [1] 杨勇虎,钟骏杰,范世东,等. 模糊数据挖掘技术在交通量预测 中的应用[J]. 计算机工程, 2003, 29(9): 78. YANG Yonghu, ZHONG Junjie, FAN Shidong, et al. Application of data mining technology in traffic volume forecast  $\lbrack \, \rfloor$ . Computer Engineering,  $2003$ ,  $29(9)$ ,  $78$ .
- $\lceil 2 \rceil$  易燕. HR 项目交通量预测研究 $\lceil D \rceil$ . 武汉:武汉理工大学交通 学院,2006.

YI Yan. A Study on the traffic volume prediction of the HR project[D]. Wuhan: Wuhan University of Technology. School of Transportation, 2006.

- [3] 臧晓冬,张树山,庞静. 区域公路网路段交通量综合预测模型 研究[J]. 哈尔滨工业大学学报, 2003, 135(19): 1135. ZANG Xiaodong, ZHANG Shushan, PANG Jing. Study on traffic synthetic prediction model with highway segment account  $[J]$ . Journal of Harbin Institute of Technology, 2003, 135  $(19)$ . 1135.
- $[4]$  Kim J H. Forecasting autoregressive time series with baiscorrected parameter estimators  $[J]$ . International Journal of Forecasting, 2003(19): 493.
- $\begin{bmatrix} 5 \end{bmatrix}$  Clark S. Traffic prediction using multivariate nonparametric regression [J]. Journal of Transportation Engineering, 2003,  $129(2)$ :161.
- [6] Box G, Jenkins G M, Reinsel G. Time series analysis: forecasting and control  $[M]$ . 3rd ed. Prentice: Prentice Hall, 1994.
- [7] 杨兆升, 朱中. 基于卡尔曼滤波理论的交通流量实时预测模型 [J]. 中国公路学报, 1999, 12(3): 63. YANG Zhaosheng, ZHU Zhong. A real-time traffic volume prediction model based on the Kalman filtering theory[J]. China Journal of Highway and Transport, 1999, 12(3): 63.
- [8] Smith B L, Demetsky M J. Short-term traffic glow prediction: neural network approach $[C]/T$ Transportation Research Record 1456, TRB, Washington D C: National Research Council, 1994:  $98 - 104$ .
- $\lceil 9 \rceil$  Moorthy C K, Ratcliff B G. Short-term traffic forecasting using time series methods  $[J]$ . Transplanning Techniques, 1988  $(12)$ :45.
- $\lceil 10 \rceil$  Nihan N L, Holmesland K O. Use of the box and Jenkins time series techniques in traffic forecasting<br>[J]. Transportation,  $1980$  $(9)$ :125.
- [11] Tom V M, Mohan S. Transit route network design using frequency coded genetic algorithm  $\begin{bmatrix} J \end{bmatrix}$ . Journal of Transportation Engineering,  $2003, 129(2)$ : 186.

# (上接第 1150页)

- $[7]$  宋拥民,盛胜我. 利用虚拟声环境研究教室语言清晰度 $[J]$ . 同 济大学学报:自然科学版, 2009, 37(8): 1061. SONG Yongmin, SHENG Shengwo. Research on speech articulation in classrooms under virtual listening environment [J]. Journal of Tongji University: Natural Science, 2009, 37  $(8)$ : 1061.
- [8] 彭健新,吴硕贤,赵越喆. 建筑声学设计软件 ODEON 及其在 工程上的应用[J]. 电声技术, 2002(5): 14. PENG Jiangxin, WU Shuoxian, ZHAO Yuezhe. Architecture acoustic design software ODEON and its engineering application[J]. Audio Engineering, 2002(5): 14.
- $[9]$  孙海涛,吴硕贤. 基于 ODEON 软件仿真的电影院观众厅声学 特性研究[J]. 电声技术, 2005(4): 13. SUN Haitao, WU Shuoxian. Research of acoustic characters of cinema auditorium based on DEON[J]. Audio Engineering,  $2005(4)$ , 13
- $\left[10\right]$  宋拥民,盛胜我. 信噪比对教室语言清晰度的影响 $\left[\mathrm{C}\right]/\mathrm{C}$ 中国 声学学会 2006年全国声学学术会议论文集. 厦门:中国声学 学会, 2006: 297 - 298.

SONG Yongmin, SHENG Shengwo. Influence of signal-to-noise ratio on speech articulation in classroom  $\lbrack\mathbb{C}\rbrack$  // National Acoustic Conference Proceedings 2006. Xiamen: Acoustical Society of China, 2006: 297 - 298.

 $[11]$  宋拥民. 声压级对教室语言清晰度的影响 $[J]$ . 声学技术, 2007  $(5) \cdot 297$ 

SONG Yongmin. Influence of sound pressure level on speech articulation in classroom[J]. The Acoustical Society of China,  $2007(5)$ : 297.

 $[12]$  彭健新. 三种干扰噪声对汉语语言清晰度的影响 $[J]$ . 振动与 冲击.  $2005, 24(6) \cdot 98$ . PENG Jianxin. Effects of different kinds of noise sources on

Chinese speech intelligilbility  $[J]$ . Journal of Vibration and  $Shock, 2005, 24(6)$ , 98.

- [13] Lynge C. ODEON Room acoustics program[Z]. Nærum: Brüel & kjær Press, 2007.
- [14] GB/T 15508-1995 声学 语言清晰度测试方法[S]. 1995. GB/T 15508-1995 Acoustics speech intelligibility measurement method $\sqrt{S}$ , 1995.
- [15] Bradley J S, Reich R D, Norcross S G. A just noticeable difference in C50 for speech[J]. Applied Acoustics, 1999, 58  $(2).99$
- $[16]$  胡发胜,宿洁. 数理统计 $[M]$ . 济南: 山东大学出版社, 2004. HU Fasheng, SU Jie. Mathematics statistics [M]. Ji' nan: Shandong University Press, 2004.